## Package 'theiaR'

October 14, 2022

Title Download and Manage Data from Theia

Version 0.4.0

Description Provides a simple interface to search available data provided by Theia (<<https://theia.cnes.fr>>), download it, and manage it. Data can be downloaded based on a search result or from a cart file downloaded from Theia website.

Language en-US

Depends  $R$  ( $>= 3.5$ )

**Imports** askpass ( $>= 1.1$ ), httr ( $>= 1.3$ ), R6 ( $>= 2.3$ ), raster ( $>= 2.6$ ), tools ( $>= 3.5$ ), XML ( $>= 3.86$ )

License GPL  $(>= 3.0)$ 

URL <https://github.com/norival/theiaR>

BugReports <https://github.com/norival/theiaR/issues>

Encoding UTF-8

LazyData true

RoxygenNote 7.1.1

Suggests knitr, rmarkdown, gdalcubes

Collate 'TheiaAuth.R' 'TheiaTile.R' 'TheiaCollection.R' 'TheiaQuery.R' 'theiaR.R' 'utils.R'

VignetteBuilder knitr

NeedsCompilation no

Author Xavier Laviron [aut, cre] (<<https://orcid.org/0000-0002-9882-3253>>)

Maintainer Xavier Laviron <xavier@norival.dev>

Repository CRAN

Date/Publication 2020-11-19 09:30:02 UTC

### <span id="page-1-0"></span>R topics documented:

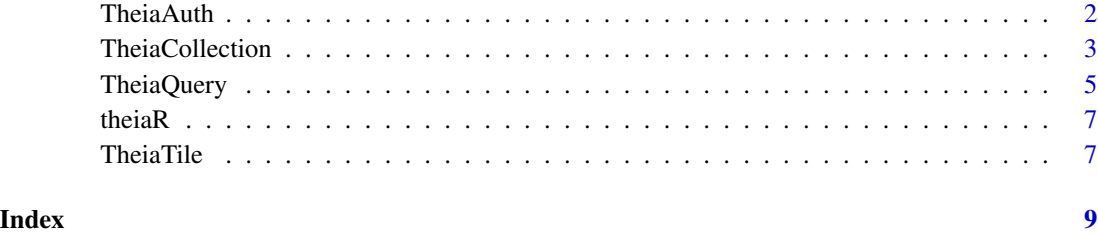

<span id="page-1-1"></span>TheiaAuth *Authentication system to Theia website*

#### Description

Generate and manage authentication to Theia website from login and password. It requests a token to download tiles when created and automatically request a new one when it has expired (after 2h). It is used to download tiles from [TheiaTile](#page-6-1) and [TheiaCollection](#page-2-1) objects.

#### Usage

a <- TheiaAuth\$new(auth.file)

a\$token()

#### Arguments

a: A TheiaAuth object

auth.file The path to the file containing login and password. It will be created if it does not exist. See 'Details' for more informations

#### Details

TheiaAuth\$new(auth.file) Create a new instance of the class

a\$token() Return the current token or generate a next one if it has expired

This class is used to manage authentication to Theia website, without intervention from the user. Login and password must be stored in a separate text file with these two lines:

login password

File content is read each time authentication is needed (to request a new token), so login and password are not stored in R's memory. If this file does not exist, R will prompt you to enter your login and password and will create the file.

#### <span id="page-2-0"></span>TheiaCollection 3

#### Examples

```
## Not run:
# create an authentication object
myauth <- TheiaAuth$new("path_to_auth_file.txt")
# show the access token (and request a new one if needed)
myauth$token
## End(Not run)
```
<span id="page-2-1"></span>TheiaCollection *A collection of tiles from Theia*

#### Description

Generate and manage collection of tiles from Theia. This collection can be created either from a cart file ('.meta4') downloaded from Theia website, from a [TheiaQuery](#page-4-1) object or from a list of [TheiaTile](#page-6-1) (not implemented yet).

#### Usage

```
c \le TheiaCollection$new(cart.path = NULL,
                        tiles = NULL,
                        query = NULL,dir.path = NULL,check = TRUE)quiet = TRUE)
c$download(auth, overwrite = FALSE, check = TRUE, quiet = TRUE)
c$check()
c$status
c$extract(overwrite = FALSE, dest.dir = NULL)
c$read(bands)
c$as_gdalcube(out.file = "gdalcube_collection.sqlite")
```
#### Arguments

c: A TheiaCollection object

dir.path: The path to the directory containing zip files

check: Whether or not to check existing files on collection's creation

quiet: Control verbose output

tiles: A list of TheiaTile objects

cart: An XML cart parsed from a 'meta4' file downloaded from Theia website. Used only if Collection is created from a cart

<span id="page-3-0"></span>query: A TheiaQuery object, used only if collection is created from a TheiaQuery object. Can also be a list with search terms. In this case, it will create a 'TheiaQuery' object from it. See [TheiaQuery](#page-4-1) for details on query syntax

auth: A character string giving the file path to Theia credentials. Or a [TheiaAuth](#page-1-1) object

overwrite: Overwrite existing tiles (default to 'FALSE')

bands: A character vector of bands to load from tiles

out.file: Filename to store gdalcubes' image collection

#### Details

TheiaCollection\$new() Create a new instance of the class

c\$download(overwrite = FALSE, check = TRUE) Download the tiles of the collection and check the resulting files

\$ccheck() Check the tiles of the collection

c\$status Return the status of each tile of the collection

c\$extract(overwrite = FALSE, dest.dir = NULL) Extract archives to dest.dir if supplied, or to the same directory as the archives otherwise

c\$read(bands) Read requested bands, apply corrections on values (as specified in Theia's product information), and return a list of RasterStack objects (one stack per tile)

c\$as\_gdalcube(out.file) Create a 'gdalcubes' image collection from downloaded tiles. See [https://github.com/appelmar/gdalcubes\\_R](https://github.com/appelmar/gdalcubes_R) for more details.

#### Examples

```
# Create a collection from a query
## Create a query to Theia database, looking for tiles from Sentinel2
## satellite around Grenoble, between 2018-07-01 and 2018-07-06.
query <- list(collection = "SENTINEL2",
             town = "Grenoble",
             start.date = "2018-07-01",
             end.date = "2018-07-06")
## Create a collecion of tiles from this query
mycollection <- TheiaCollection$new(query = query, dir.path = ".")
print(mycollection)
# Alternatively, you can create a collection from a cart file (that you can
# download from Theia's website)
cart.path <- system.file("extdata", "cart.meta4", package = "theiaR")
mycollection <- TheiaCollection$new(cart.path = cart.path,
                                   dir.path = "."
```
#### <span id="page-4-0"></span>TheiaQuery 5

print(mycollection) ## Not run: # Download the tiles in the collection mycollection\$download() ## End(Not run) ## Not run: # Finally, you can extract zip archives containing the tiles mycollection\$extract(overwrite = FALSE) ## End(Not run)

<span id="page-4-1"></span>TheiaQuery *A query to the Theia website*

#### Description

Generate an send a query to Theia web API to get and download tiles based on input given by the user.

#### Usage

q <- TheiaQuery\$new(query)

q\$update\_token() q\$submit()

#### Arguments

q: A TheiaQuery object

query: list, the users' request, see 'Queries' for more informations

#### Details

TheiaQuery\$new() Create a new instance of the class, parse 'query' list and submit the query to Theia to retrieve files catalog

q\$submit() Submit the query to Theia and get a list of tiles corresponding to search criteria

#### **Queries**

Search criteria are given with a 'list' accepting these fields:

• collection: The collection to look for. Accepted values are: 'SENTINEL2', 'LANDSAT', 'Landsat57', 'SpotWorldHeritage', 'Snow'. Defaults to 'SENTINEL2'

- platform: The platform to look for. Accepted values are: 'LANDSAT5', 'LANDSAT7', 'LANDSAT8', 'SPOT1', 'SPOT2', 'SPOT3', 'SPOT4', 'SPOT5', 'SENTINEL2A', 'SEN-TINEL2B'
- level: Processing level. Accepted values are: 'LEVEL1C', 'LEVEL2A', LEVEL3A', 'N2A'. Defaults to 'LEVEL2A' (or 'N2A' if querying Landsat57 collection).
- town: The location to look for. Give a common town name.
- tile: The tile identifier to retrieve.
- start.date: The first date to look for (format: YYYY-MM-DD).
- end.date: The last date to look for (format: YYYY-MM-DD). Must be after start.date. Defaults to today's date.
- latitude: The x coordinate of a point
- longitude: The y coordinate of a point
- latmin: The minimum latitude to search
- latmax: The maximum latitude to search
- lonmin: The minimum longitude to search
- lonmax: The maximum longitude to search
- orbit.number: The orbit number
- rel.orbit.number: The relative orbit number
- max.clouds: The maximum of cloud cover wanted (0-100)
- max.records: The maximum of tiles to search

#### See Also

[https://github.com/olivierhagolle/theia\\_download](https://github.com/olivierhagolle/theia_download) for an alternative download method based on Python. Inspiration for this function.

#### Examples

```
# Create a query to Theia database, looking for tiles from Sentinel2
# satellite around Grenoble, between 2018-07-01 and 2018-07-06.
query <- list(collection = "SENTINEL2",
             town = "Grenoble",
             start.date = "2018-07-01",
             end.date = "2018-07-06")
q <- TheiaQuery$new(query)
# Show informations on found tiles
print(q$tiles)
```
<span id="page-6-0"></span>

#### Description

Search, manage and download data from Theia website

<span id="page-6-1"></span>TheiaTile *A tile from Theia*

#### Description

Generate and manage a tile from Theia (download, check, load).

#### Usage

```
t <- TheiaTile$new(file.path,
                   url,
                   file.hash,
                   check = TRUE,quiet = TRUE)
t$download(overwrite = FALSE, check = TRUE, quiet = TRUE)
t$check()
t$extract(overwrite = FALSE, dest.dir = NULL)
t$read(bands)
```
#### Arguments

t: A TheiaTile object

file.path: The path to the zip file containing the tile

url: The url to download the tile

file.hash: The md5sum used to check the zip file

check: Whether or not to check existing files on tile's creation

quiet: Control verbose output

auth: A character string giving the file path to Theia credentials. Or a [TheiaAuth](#page-1-1) object

overwrite: Overwrite existing tiles (default to 'FALSE')

bands: A character vector of bands to load from tiles

TheiaTile\$new(file.path, url, file.hash, check) Create a new instance of the class

t\$download(auth, overwrite = FALSE, check = TRUE) Download the tiles of the collection and check the resulting files

t\$check() Check the tiles of the collection

t\$extract(overwrite = FALSE, dest.dir = NULL) Extract archive to dest.dir if supplied, or to the same directory as the archive otherwise

t\$read(bands) Read requested bands, apply corrections on values (as specified in Theia's product information), and return a RasterStack

t\$bands List bands available in the tile

# <span id="page-8-0"></span>Index

TheiaAuth, [2,](#page-1-0) *[4](#page-3-0)*, *[7](#page-6-0)* TheiaCollection, *[2](#page-1-0)*, [3](#page-2-0) TheiaQuery, *[3,](#page-2-0) [4](#page-3-0)*, [5](#page-4-0) theiaR, [7](#page-6-0) TheiaTile, *[2,](#page-1-0) [3](#page-2-0)*, [7](#page-6-0)